#### **MODELADO DE SISTEMAS DISCRETOS** UNED **(Cód. 555239)**

La información proporcionada en esta página complementa la que aparece en la Guía del Curso. Por tanto, es recomendable que primero lea la Guía del Curso. A continuación, lea el documento de Orientación al estudio.

# **Material Didáctico**

- Texto base de la asignatura
- El software de simulación DEVSJAVA está disponible en el Curso
- Virtual.
- Lecturas complementarias (opcionales):
	- . Zeigler, Sarjoughian (2002): DEVS component-based M&S framework: An introduction
	- Zeigler, Sarjoughian (2005): Introduction to DEVS modeling and
	- . simulation with JAVA
	- . Mather (2003): The DEVSJAVA simulation viewer
	- . Chow, Zeigler (1994): Parallel DEVS: A parallel, hierarchical, modular modeling formalism

## **Cuadernillos de ejercicios**

Enunciado Solución

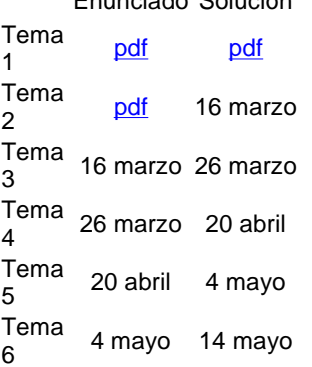

### **Ejercicios de autocomprobación (exámenes de anteriores convocatorias)**

Los exámenes de convocatorias anteriores a 2007/08 no son representativos del tipo de examen del curso actual, por ello no se incluye la solución a los mismos

### Enunciado Solución

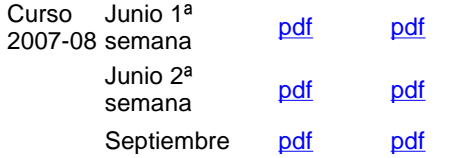

## **Algunos sitios web relacionados con la metodología DEVS**

- ACIMS Universidad de Arizona
- Página de Gabriel Wainer, Carleton University (publicaciones, software CD++, ejemplos)
- DEVS Wikipedia
- Entornos de simulación para DEVS
- Material del curso: Introduction to Modeling and Simulation using DEVS and DEVSJAVA

Dpto. de Informática y Automática, E.T.S. Ing. Informática, UNED, Juan del Rosal 16, 28040 Madrid, España.

Si detecta algún enlace roto u otro problema en esta página, por favor, comuníquelo al profesor Alfonso Urquía, enviando un correo a aurquia@dia.uned.es Última modificación: Marzo de 2009.